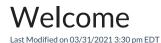

Welcome and thank you for using All Orders by NumberCruncher.

This user's guide is available is printed format in summary form (i.e. a Quick Start). To print the Quick Start guide, go to the All Orders Windows program group and select **User's Manual**. This manual is also available in electronic form directly from the program Help menu as well as from our web site.

The user's guide is divided into several sections. The Reference section contains detailed information the functionality of All Orders not discussed in the other sections.

We welcome your feedback on All Orders by NumberCruncher as well as this user's guide. It is only through your feedback that we can make All Orders the best solution to help your business succeed.